### ОБРАЗОВАТЕЛЬНОЕ УЧРЕЖДЕНИЕ ФОНД «ПЕДАГОГИЧЕСКИЙ УНИВЕРСИТЕТ «ПЕРВОЕ СЕНТЯБРЯ»

«УТВЕРЖДАЮ» Президент Образовательного учреждения Фонд «Педагогический университет "Первое сентября"»

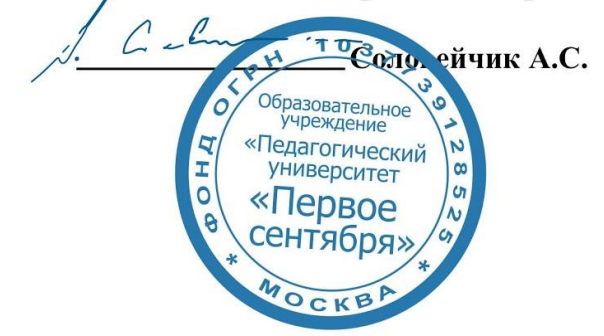

**Программа** 

### **дополнительного профессионального образования (повышения квалификации)**

#### **Интерактивные сервисы, платформы и другие цифровые инструменты для повышения качества образовательного процесса**

**Авторы:** 

Галина Альбертовна Чернявская учитель Предуниверситария ФГБОУ ВО МГЛУ, учитель высшей категории, старший эксперт ЕГЭ, преподаватель-эксперт Microsoft Михаил Иванович Шаповалов кандидат технических наук, доцент Московского педагогического государственного университета (МПГУ). Доктор инженерных наук (ФРГ) (Doktor der Ingenieurwissenschaften), сертифицированный специалист Microsoft Ирина Владимировна Долгополова кандидат психологических наук, методолог образовательных решений, бизнес-тренер; сертифицированный наставник образовательных проектов

> **Москва 2021**

# **Раздел 1. ХАРАКТЕРИСТИКА ПРОГРАММЫ.**

**1.1. Цель реализации программы:** совершенствование профессиональных компетенций педагогов в области использования интерактивных сервисов, порталов и инструментов в профессиональной деятельности педагогов.

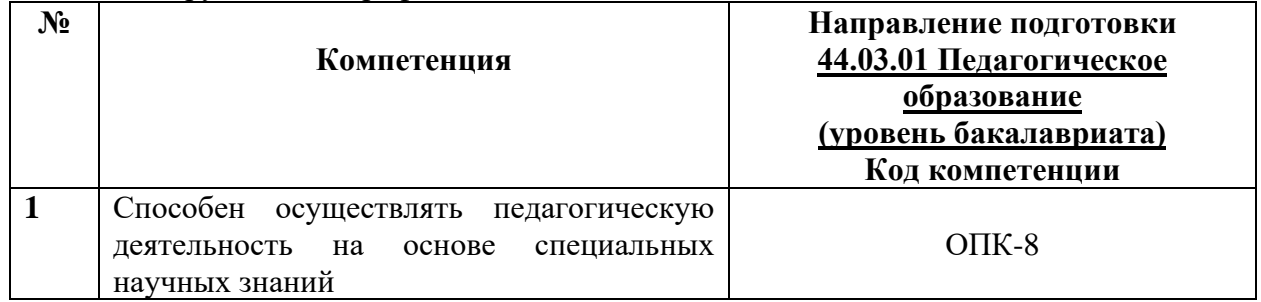

## **1.2.** Планируемые результаты обучения

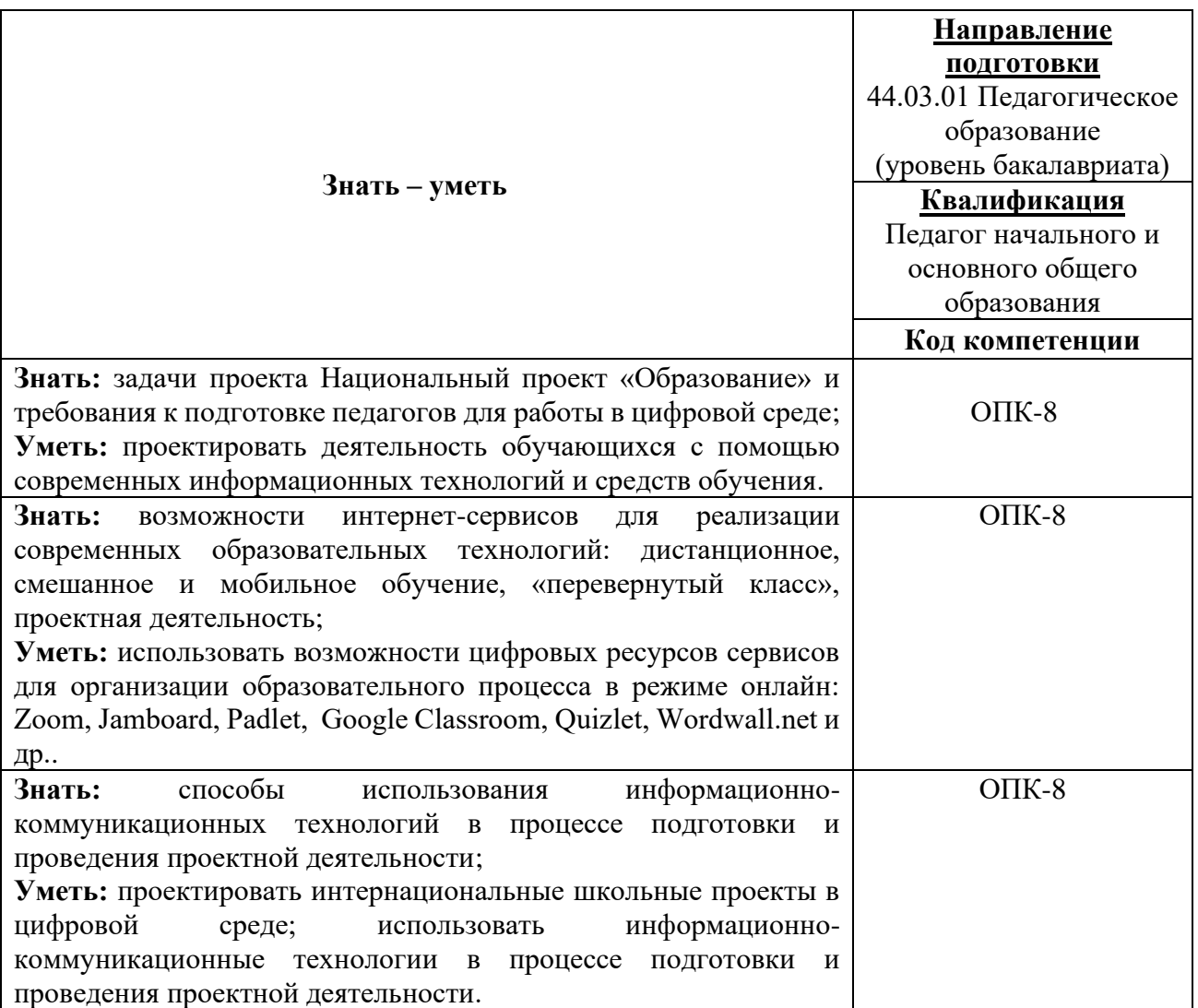

**1.3. Категория обучающихся:** уровень образования ВО, направление подготовки – «Педагогическое образование»; область профессиональной деятельности – основное и среднее общее образование.

**1.4. Программа реализуется** с применением дистанционных образовательных технологий.

**1.5. Срок освоения программы:** 36 ч.

**Режим занятий –** 6 ч. в неделю.

# **Раздел 2. СОДЕРЖАНИЕ ПРОГРАММЫ**

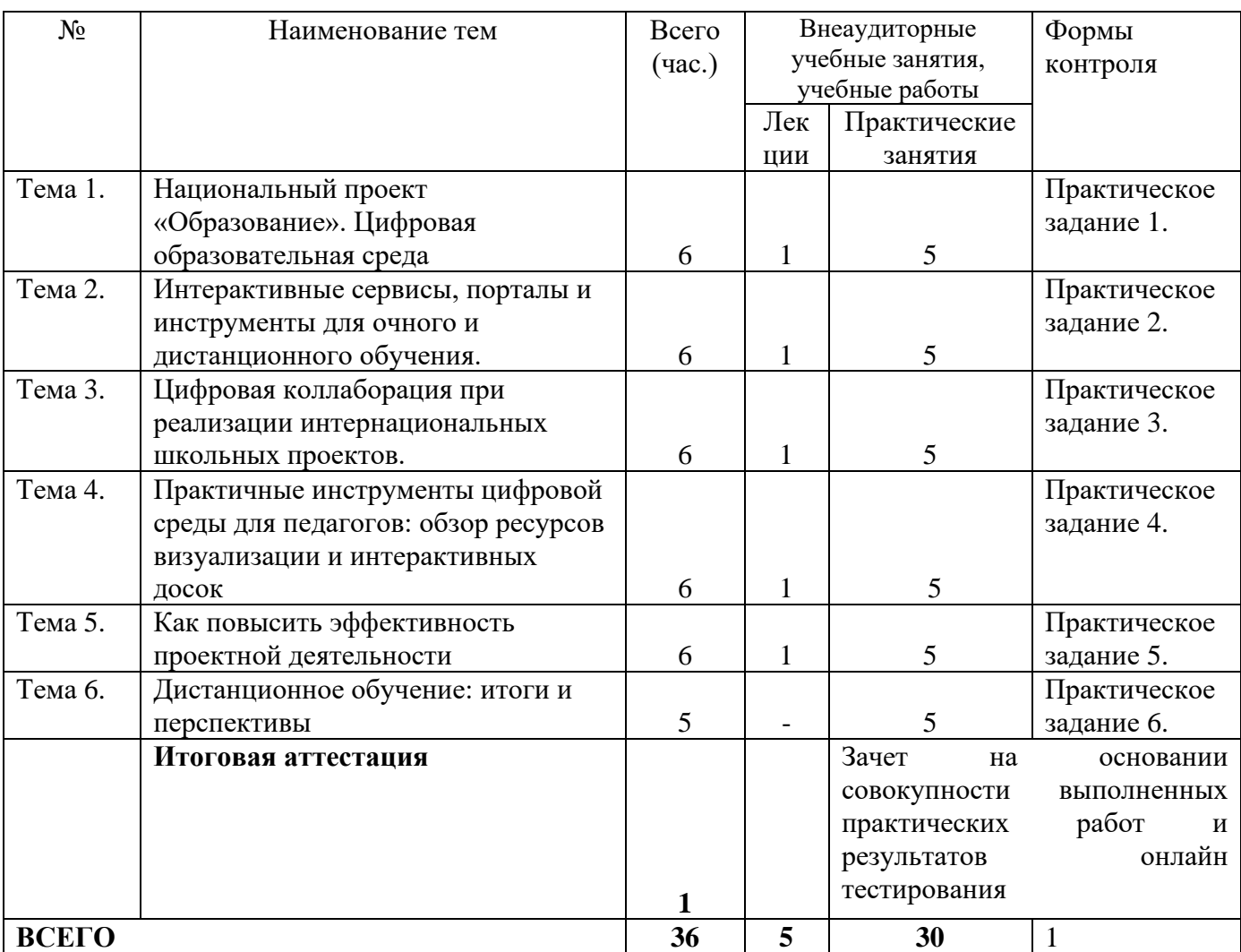

## **2.1. Учебно-тематический план программы направления дополнительного профессионального образования (повышения квалификации).**

# **2.3. Учебная программа**

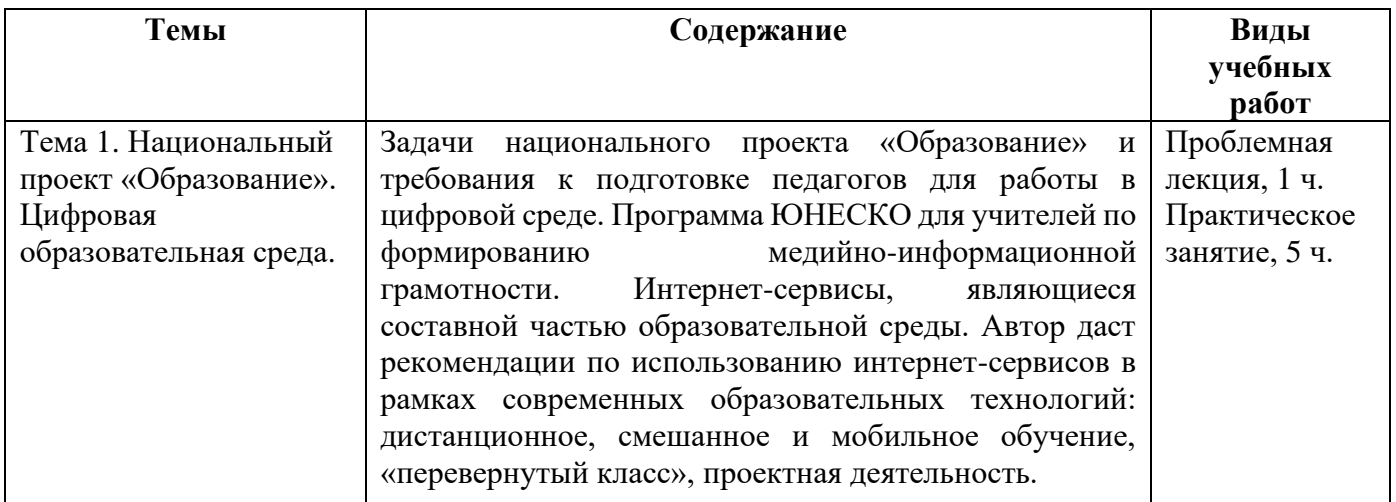

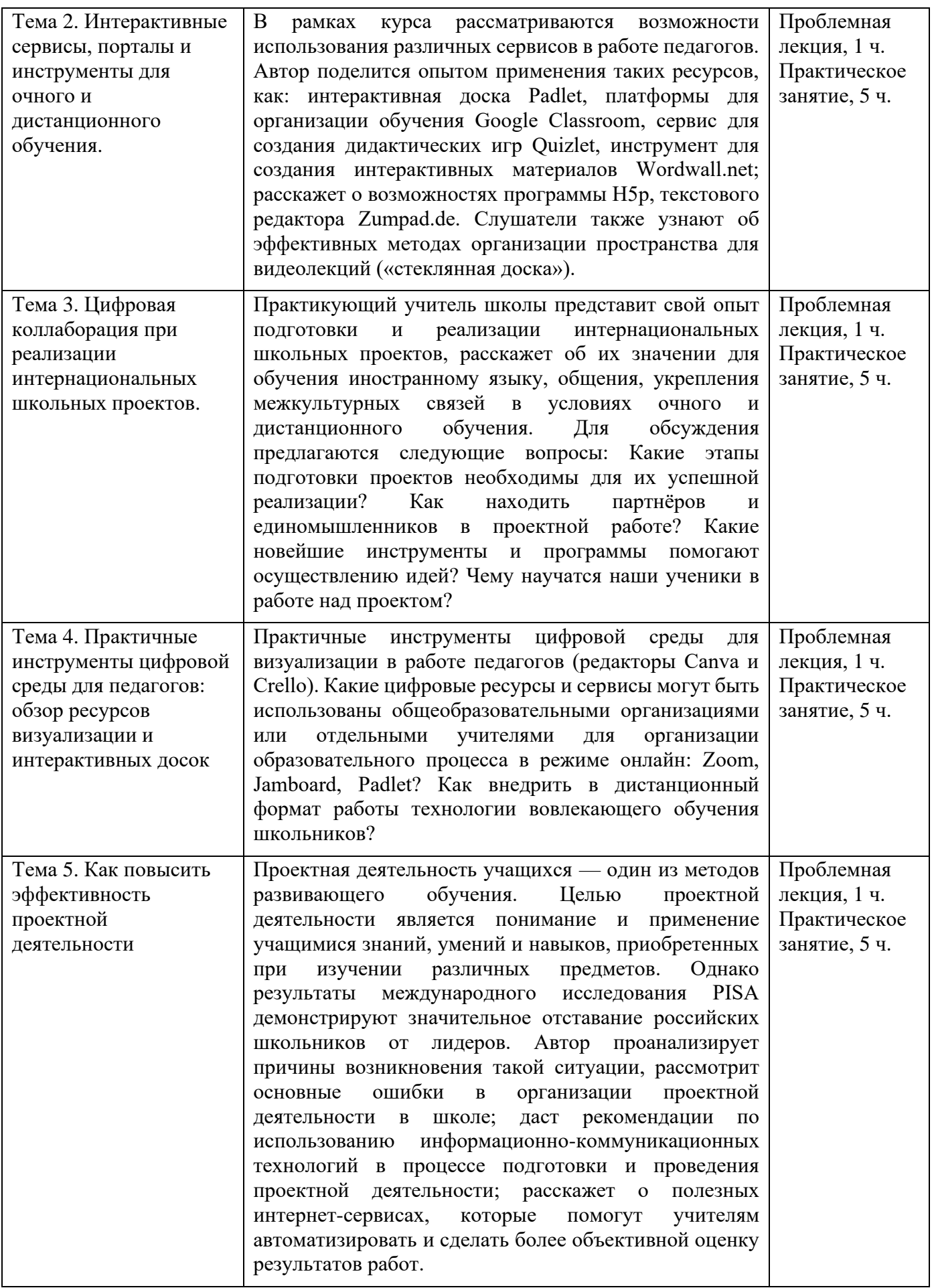

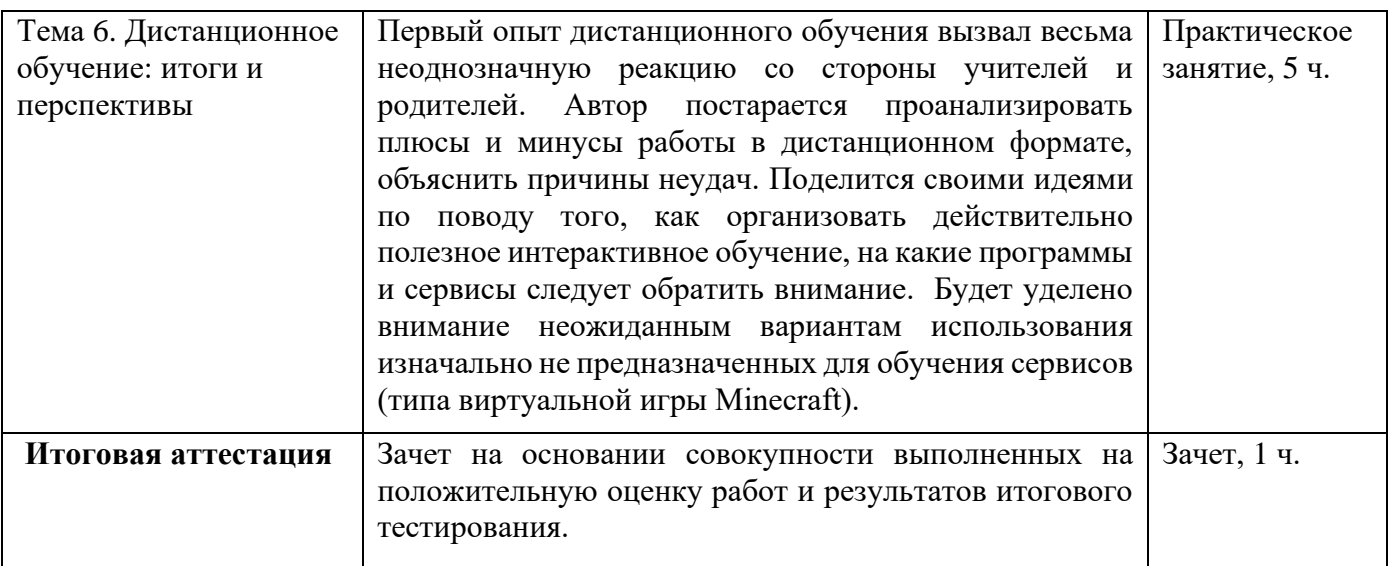

## **Раздел 3. Формы аттестации и оценочные материалы.**

Формы текущего контроля: выполнение практических заданий, онлайн тестирование по темам образовательной программы.

Текущий контроль включает в себя выполнение практических заданий и онлайн тестирование по темам образовательной программы.

*Требования к практическим занятиям.* 

Выполнение практических заданий оценивается положительно при условии их выполнения на основе заданных алгоритмов и использования рабочих учебных материалов, которые были предложены обучающимся.

Ответы на практические задания оформляются в печатном виде: шрифт: Times New Roman, размер шрифта – 12 pt, положение на странице – по ширине текста, отступы с каждой стороны страницы – 2 см., междустрочный интервал – 1,15 pt..

Все учебные материалы размещаются на странице курса на сайте Университета. Слушатель получает результат проверки работ на странице курса в разделе «Обучение».

Взаимодействие слушателей с администрацией и преподавателями Университета осуществляется через Личный кабинет. Здесь можно задать вопросы и узнать результаты оценивания выполнения практических заданий.

*Примеры тестовых вопросов.* 

1. Разработка федеральной информационно-сервисной платформы ЦОС направлена на

совершенствование управления образовательными организациями и сферой образования;

создание условий для активного применения цифровых сервисов образовательного контента всеми участниками образовательного процесса;

разработка системы фиксации «цифрового следа» и выстраивания индивидуальной траектории обучения;

верны все ответы

…

2. Медиа -информационная грамотность означает …

умения определять, когда и какая информация требуется, где и как ее можно получить, как следует ее оценивать, систематизировать и использовать в соответствии с правовыми и этическими нормами;

умение работать с любыми источниками информации (устными, письменными цифровыми), любыми типами информационных ресурсов; верны оба ответа

3. При использовании материалов из интернета следует учитывать, что …

отсутствие пометки об авторских правах предполагает свободное использование материала;

отсутствие пометки об авторских правах не предполагает свободное использование материала;

публикации обязательно должны содержать знак копирайта.

4. Какое утверждение верно?

Издания, защищенные авторским правом, могут автоматически использоваться в учебных курсах только потому, что это делается для образовательных целей.

Издания, защищенные авторским правом, не могут автоматически использоваться в учебных курсах только потому, что это делается для образовательных целей.

5. Какое из утверждение является ошибочным?

Не имеет значения, используете вы объект авторского права целиком или фрагмент (часть, отрывок).

Закон запрещает использовать чужие объекты авторского права вне зависимости от объема использования.

Допустимо использовать фрагменты чужих произведений, не превышающие 10% от оригинального произведения.

6. Какая из программ позволяет осуществлять видеомонтаж? VideoPad VideoEditor

Jamendo

Visual.ly

7. Укажите сервис для создания и хранения презентаций.

prezi.com

slideboom.com

ru.calameo.com

верны все ответы

8. Укажите сервис для создания дидактических игр.

learningapps.org

https://onlinetestpad.com/ru

https://quizlet.com/ru

верны все ответы

9. Укажите сервис для создания хроник.

quizlet.com

timeglider.com learningapps.org

верны все ответы

10. Какая платформа используется для организации обучения?

Padlet

Google Сlassroom

**Ouizlet** 

11. Сервис для создания дидактических игр – это … Wordwall.net

Google Сlassroom

**Ouizlet** 

12. Инструмент для создания интерактивных материалов – это … Wordwall.net Zumpad.de

Padlet

### *Критерии оценивания результатов тестирования.*

Для успешной сдачи тестирования необходимо набрать не менее 66 % по каждому тесту. Если по одному из них тестируемый получил менее 66 %, он имеет право еще раз пройти повторное тестирование по данному тесту.

**Итоговая аттестация** *осуществляется*, в том числе на основании совокупности работ, выполненных на положительную оценку и результатов тестирований.

## **Оценка: зачтено/ не зачтено.**

Обучающийся считается аттестованным, если: оценка за выполнение практических заданий – зачтено; результат итогового тестирования – 66 и более % выполнения заданий.

## **Раздел 4. Организационно-педагогические условия реализации программы.**

### **4.1. Материально-технические условия реализации программы.**

- техническое обеспечение: ПК, локальная сеть, выход в Интернет;

- *программное обеспечение: операционная система Microsoft Windows 7, пакет программ Microsoft Office 2010, браузер Google Chrome или Mozilla Firefox.*